# <span id="page-0-0"></span>Towards Reproducible Experiment Environments with Nix

Adrien Faure, Millian Poquet

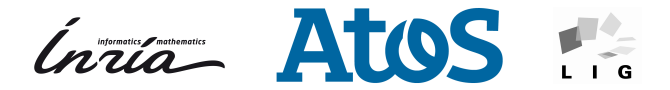

Rennes 2019, January 10, 2020

<span id="page-1-0"></span>[Towards Reproducible Experiment Environments with Nix](#page-0-0) [Experimentation From a Software Point of View](#page-1-0)

### Experimentations

Experimentation codes

- $\Box$  ad hoc
- Poor (no?) documentation

Problem

- Difficult replay
- Hard to maintain

[Towards Reproducible Experiment Environments with Nix](#page-0-0)

[Experimentation From a Software Point of View](#page-1-0)

### How to improve it:  $\text{doc} + \text{automation}$

scripts

- prepare inputs
- **build**
- $r$ un
- analyze

well-defined environments

requirements

- kernel?
- hardware?

<span id="page-3-0"></span>[Towards Reproducible Experiment Environments with Nix](#page-0-0)  $L_{Nix}$  $L_{Nix}$  $L_{Nix}$ 

What is Nix ?

Nix is a Package Manager

- Reproducible packages
- Reproducible software environments
- **Multiple versions**
- Decentralized package repositories
- Clear dependencies
- Build on my laptop, run on g5k

<span id="page-4-0"></span>[Towards Reproducible Experiment Environments with Nix](#page-0-0)  $L_{Nix}$  $L_{Nix}$  $L_{Nix}$ [Nix Concepts](#page-4-0)

# Main Concept

Functional paradigm applied to package management

- **Functions build packages**
- Inputs  $=$  dependencies, source code, build script
- **Packages written in Nix expression language**

No side effects

- Undeclared dependencies  $\rightarrow$  fail
- New package  $\rightarrow$  cannot break existing ones

```
Towards Reproducible Experiment Environments with Nix
Nix}Packages Example
```
## Package Definition Example

```
stdenv.mkDerivation {
   name = "chord";
  src = fetchurl {
     url = "https://gitlab.com/me/chord.tar.gz";
    sha256 = "1h2jgg5pspyiskffq777nhi5rf0y8h... };
  buildInputs = [ simgrid boost cmake ];
}
```
<span id="page-6-0"></span>[Towards Reproducible Experiment Environments with Nix](#page-0-0)  $L_{Nix}$  $L_{Nix}$  $L_{Nix}$ 

 $\mathsf{L}_{\mathsf{Store}}$  $\mathsf{L}_{\mathsf{Store}}$  $\mathsf{L}_{\mathsf{Store}}$ 

## Store

All packages in /nix/store

**Ional Solated packages** 

■ Hash(inputs, source code)-packagename

■ Package names known before build  $\rightarrow$  binary cache

/nix/store └── hash-packagename bin │ └── packagename lib libpackagename.so <span id="page-7-0"></span>[Towards Reproducible Experiment Environments with Nix](#page-0-0)

 $-\mathsf{N}$ ix

 $\mathsf{L}_{\mathsf{Nix} \text{ tools}}$ 

#### Nix Build: build packages

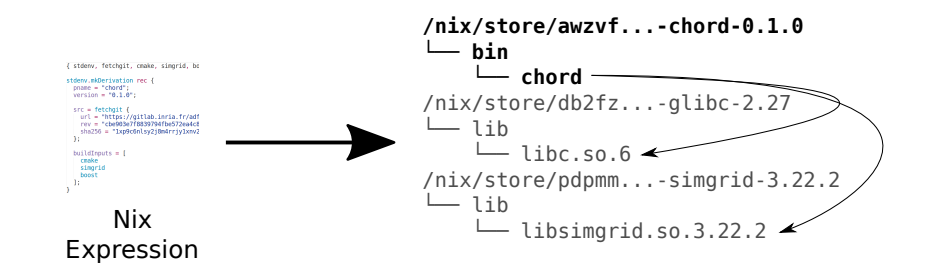

[Towards Reproducible Experiment Environments with Nix](#page-0-0)

 $L_{Nix}$  $L_{Nix}$  $L_{Nix}$ 

[Nix tools](#page-7-0)

#### Nix shell: Virtualenv on steroids

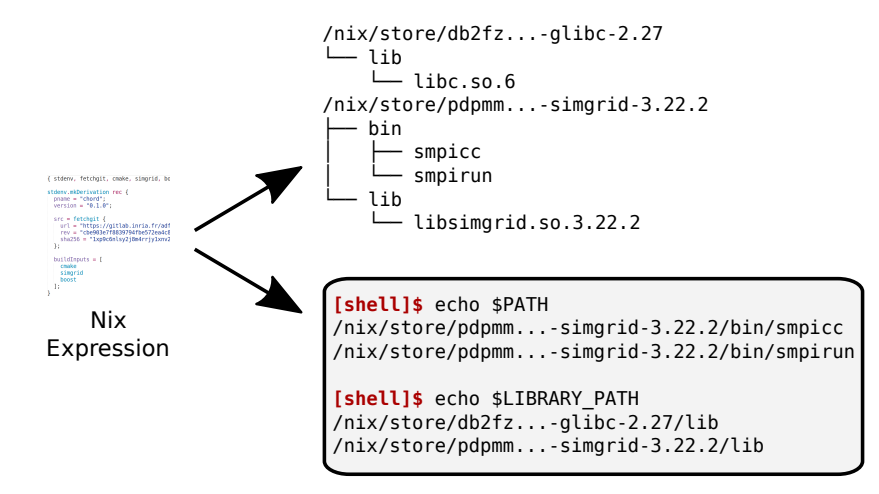

```
Towards Reproducible Experiment Environments with Nix
Nix}NixPkgs}}
```
# Package repositories

Package definitions

- Source code (in Nix)
- Stored in decentralized repositories

Official Git Repository: NixPkgs

https://github.com/NixOS/nixpkgs

- Community maintained
- $+10K$  packages
- CI checked
- Binary caches

<span id="page-10-0"></span>[Towards Reproducible Experiment Environments with Nix](#page-0-0) [Experiment Reproducibility](#page-10-0)

# Conclusion

Why it is reproducible ?

- Traceable dependencies
- Automated package build
- **Fixed application source**
- **Pinned Nixpkgs**

#### Limitations

- No kernel version control
- **Require deterministic build**
- External storage (gitlab...)

https://mpoquet.gitlabpages.inria.fr/nix-tutorial/

# Channels

A channel is link to branch of NixPkgs tested with continuous integration.

Channels are useful to downloaded latest packaged version of a software.

- nixpkgs-unstable (feeling lucky?)
- nixpkgs-19.03 (current stable)
- nixpkgs-18.09 (outdated)

(Channels benefit from binary cache.)

## **Channels**

#### Channels are not fully reproducible, as they are subject to updates.

As experimenters, we will use another mechanism called pinning.

## Nix - Command line interface

How do we use Nix ?

- $\blacksquare$  nix-build: build a derivation (that will be placed to the nix store),
- $\blacksquare$  nix-env: install a package (in your current environment),
- $\blacksquare$  nix search: search for available packages.
- $\blacksquare$  nix-shell: start a shell in the build environment of a derivation,

## Existing solutions

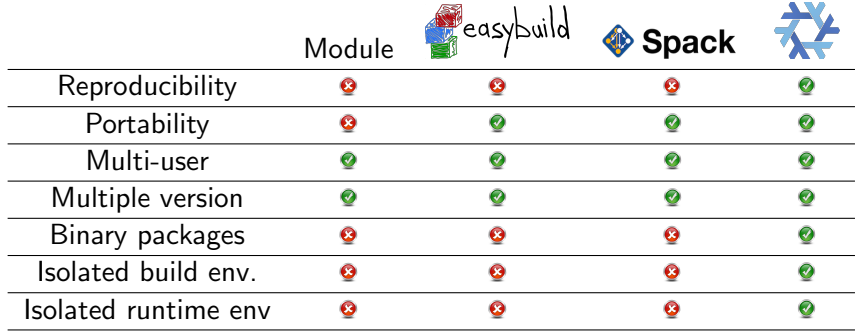